## Place the cursor

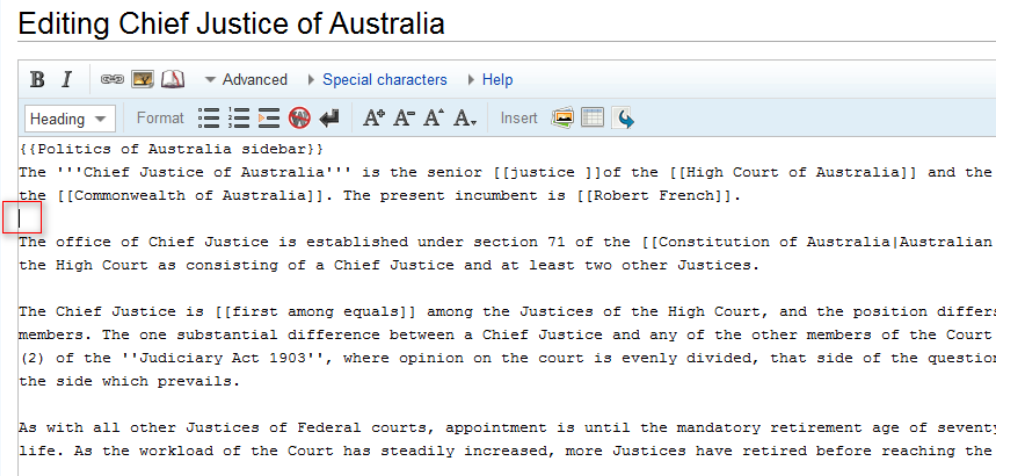

## Add a heading

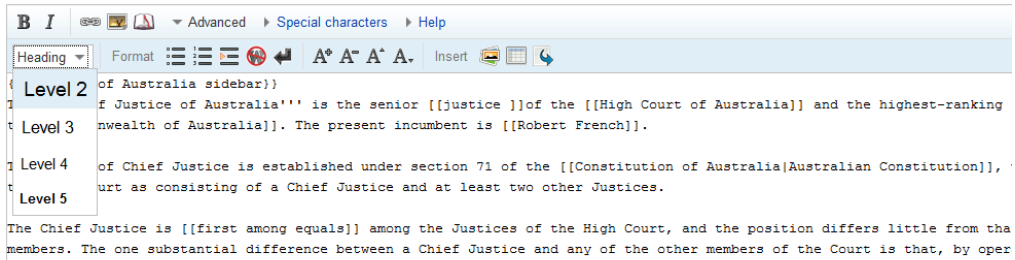

(2) of the "Judiciary Act 1903", where opinion on the court is evenly divided, that side of the question supported by th the side which prevails.

## The heading placed on a different location

## **Editing Chief Justice of Australia**

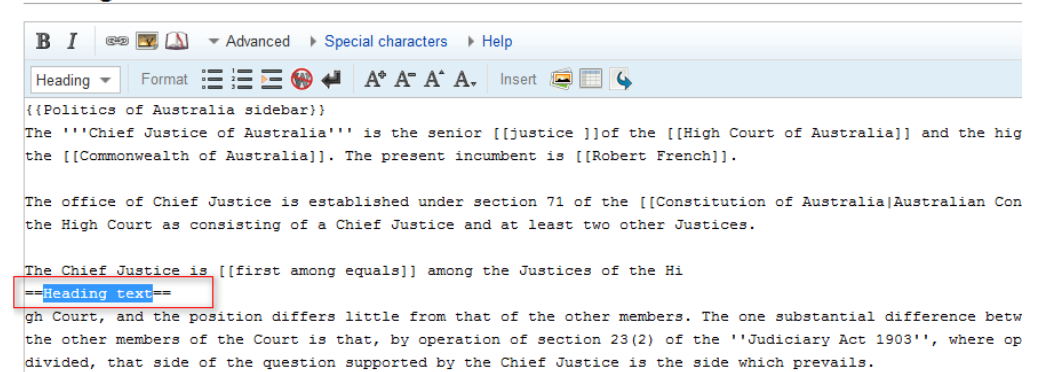